## *Synthèse – Calcul d'un vecteur contrainte*

On donne la matrice des contraintes dans une base xyz  $\left\lfloor \sigma_{ij}\right\rfloor =\left\lceil \sigma_{ij}\right\rceil$ 

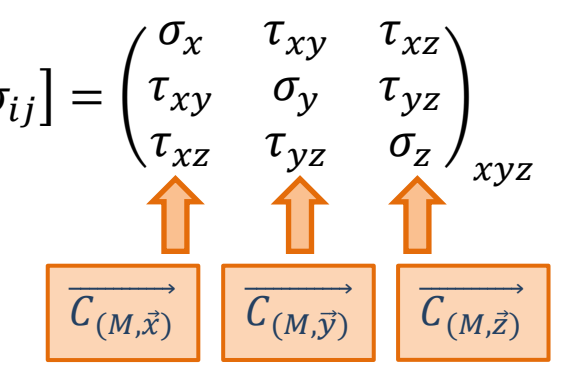

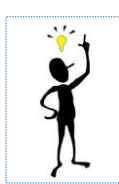

On retrouve dans cette matrice les vecteurs contrainte correspondant à des facettes orientées suivant les trois directions x y et z

## *Calcul d'un vecteur contrainte*

Pour le vecteur contrainte en M d'orientation  $\vec{n}$ :

 $\overrightarrow{C_{(M,\vec{n})}} = [\sigma_{ij}] \cdot {\{\vec{n}\}}$ 

Example 1: pour la direction 
$$
\vec{x} = \begin{pmatrix} 1 \\ 0 \\ 0 \end{pmatrix}
$$
, on retrouve  $\overrightarrow{C_{(M,\vec{x})}} = \begin{pmatrix} \sigma_x & \tau_{xy} & \tau_{xz} \\ \tau_{xy} & \sigma_y & \tau_{yz} \\ \tau_{xz} & \tau_{yz} & \sigma_z \end{pmatrix} \begin{pmatrix} 1 \\ 0 \\ 0 \end{pmatrix} = \begin{pmatrix} \sigma_x \\ \tau_{xy} \\ \tau_{xz} \end{pmatrix}$ 

\nExemple2:  $\text{si } [\sigma] = \begin{pmatrix} 100 & 0 & 0 \\ 0 & -100 & 0 \\ 0 & 0 & 0 \end{pmatrix}$  pour la direction  $\vec{n} = \begin{pmatrix} 1/\sqrt{2} \\ 1/\sqrt{2} \\ 0 \end{pmatrix}$ ,

on trouve: 
$$
\overrightarrow{C_{(M,\vec{n})}} = \begin{pmatrix} 100 & 0 & 0 \\ 0 & -100 & 0 \\ 0 & 0 & 0 \end{pmatrix} \begin{pmatrix} 1/\sqrt{2} \\ 1/\sqrt{2} \\ 0 \end{pmatrix} = \begin{pmatrix} 100/\sqrt{2} \\ -100/\sqrt{2} \\ 0 \end{pmatrix}
$$

Exemple3: 
$$
\text{si } [\sigma] = \begin{pmatrix} 100 & 200 & 0 \\ 200 & 0 & 0 \\ 0 & 0 & 300 \end{pmatrix}
$$
 pour la direction  $\vec{n} = \begin{pmatrix} 1/\sqrt{2} \\ 0 \\ 1/\sqrt{2} \end{pmatrix}$ ,

\non trouve: 
$$
\overrightarrow{C_{(M,\vec{n})}} = \begin{pmatrix} 100 & 200 & 0 \\ 200 & 0 & 0 \\ 0 & 0 & 300 \end{pmatrix} \begin{pmatrix} 1/\sqrt{2} \\ 0 \\ 1/\sqrt{2} \end{pmatrix} = \begin{pmatrix} 100/\sqrt{2} \\ 200/\sqrt{2} \\ 300/\sqrt{2} \end{pmatrix}
$$

Example 4: 
$$
\text{si } [\sigma] = \begin{pmatrix} 100 & -200 & 0 \\ -200 & 0 & 0 \\ 0 & 0 & 300 \end{pmatrix}
$$
 pour la direction  $\vec{n} = \begin{pmatrix} 1/\sqrt{3} \\ 1/\sqrt{3} \\ 1/\sqrt{3} \end{pmatrix}$ ,

\non trouve:  $\overline{c_{(M,n)}} = \begin{pmatrix} 100 & -200 & 0 \\ -200 & 0 & 0 \\ 0 & 0 & 300 \end{pmatrix} \begin{pmatrix} 1/\sqrt{3} \\ 1/\sqrt{3} \\ 1/\sqrt{3} \end{pmatrix} = \begin{pmatrix} 100/\sqrt{3} - 200/\sqrt{3} \\ -200/\sqrt{3} \\ 300/\sqrt{3} \end{pmatrix} = \begin{pmatrix} -100/\sqrt{3} \\ -200/\sqrt{3} \\ 300/\sqrt{3} \end{pmatrix}$ 

## *Calcul des contraintes normale et tangentielle d'un vecteur contrainte*

Pour le vecteur contrainte en M d'orientation  $\vec{n}$  :

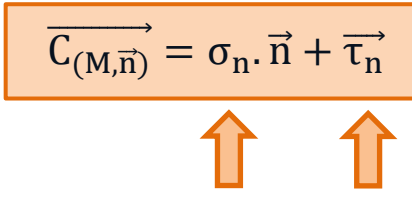

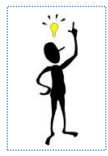

La contrainte normale est un scalaire (il s'agit de la projection sur la normale  $\vec{n}$ )

Contrainte normale

Contrainte tangentielle

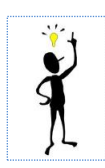

La contrainte tangentielle est un vecteur. Il est dans le plan perpendiculaire à la normale  $\vec{n}$  et on ne connaît donc pas sa direction à priori

Pour calculer la contrainte normale  $\sigma_n$ , on projette le vecteur contrainte sur la normale:

$$
\sigma_n = \overrightarrow{C_{(M,\vec{n})}} \cdot \vec{n}
$$

Pour calculer la contrainte tangentielle  $\overrightarrow{\tau_n}$  , on effectue la différence entre le vecteur contrainte et sa partie "normale"  $\overrightarrow{\tau_n} = \overrightarrow{C_{(M,\overrightarrow{n})}} - \sigma_n \cdot \overrightarrow{n}$ 

*Exemple1*: pour la direction 
$$
\vec{x} = \begin{pmatrix} 1 \\ 0 \\ 0 \end{pmatrix}
$$
, on retrouve bien  $\sigma_x = \begin{pmatrix} \sigma_x \\ \tau_{xy} \\ \tau_{xz} \end{pmatrix} \begin{pmatrix} 1 \\ 0 \\ 0 \end{pmatrix}$  et  $\vec{\tau}_x = \begin{pmatrix} \sigma_x \\ \tau_{xy} \\ \tau_{xz} \end{pmatrix} - \sigma_x \begin{pmatrix} 1 \\ 0 \\ 0 \end{pmatrix} = \begin{pmatrix} 0 \\ \tau_{xy} \\ \tau_{xz} \end{pmatrix}$ 

Exemple2: pour la direction

\n
$$
\vec{n} = \begin{pmatrix} 1/\sqrt{2} \\ 1/\sqrt{2} \\ 0 \end{pmatrix} \quad \overrightarrow{C_{(M,\vec{n})}} = \begin{pmatrix} 100/\sqrt{2} \\ -100/\sqrt{2} \\ 0 \end{pmatrix}, \quad \vec{C_{(M,\vec{n})}} = \begin{pmatrix} 100/\sqrt{2} \\ -100/\sqrt{2} \\ 0 \end{pmatrix}, \quad \vec{C_{(M,\vec{n})}} = \begin{pmatrix} 100/\sqrt{2} \\ 0 \end{pmatrix}
$$
\nLa contrainte tagentielle vaut:

\n
$$
\overrightarrow{t_x} = \begin{pmatrix} 100/\sqrt{2} \\ -100/\sqrt{2} \\ 0 \end{pmatrix} - 0 \begin{pmatrix} 1/\sqrt{2} \\ 1/\sqrt{2} \\ 0 \end{pmatrix} = \begin{pmatrix} 100/\sqrt{2} \\ -100/\sqrt{2} \\ 0 \end{pmatrix}
$$

Exemples: pour la direction

\n
$$
\vec{n} = \begin{pmatrix} 1/\sqrt{2} \\ 0 \\ 1/\sqrt{2} \end{pmatrix} \cdot \overrightarrow{C_{(M,\vec{n})}} = \begin{pmatrix} 100/\sqrt{2} \\ 200/\sqrt{2} \\ 300/\sqrt{2} \end{pmatrix}, \quad \vec{d} \text{ on } \vec{n} = \begin{pmatrix} 100/\sqrt{2} \\ 200/\sqrt{2} \\ 300/\sqrt{2} \end{pmatrix} \cdot \begin{pmatrix} 1/\sqrt{2} \\ 0 \\ 1/\sqrt{2} \end{pmatrix} = 200
$$
\nla

\nla contrainte tagentielle vaut:

\n
$$
\overrightarrow{\tau_x} = \begin{pmatrix} 100/\sqrt{2} \\ 200/\sqrt{2} \\ 300/\sqrt{2} \end{pmatrix} - 200 \begin{pmatrix} 1/\sqrt{2} \\ 0 \\ 1/\sqrt{2} \end{pmatrix} = \begin{pmatrix} -100/\sqrt{2} \\ 200/\sqrt{2} \\ 100/\sqrt{2} \end{pmatrix}
$$

Example 4: pour la direction

\n
$$
\vec{n} = \begin{pmatrix} 1/\sqrt{3} \\ 1/\sqrt{3} \\ 1/\sqrt{3} \end{pmatrix} \xrightarrow{C_{(M,n)}} = \begin{pmatrix} -100/\sqrt{3} \\ -200/\sqrt{3} \\ 300/\sqrt{3} \end{pmatrix}, \quad \vec{d'OU} \quad \sigma_n = \begin{pmatrix} -100/\sqrt{3} \\ -200/\sqrt{3} \\ 300/\sqrt{3} \end{pmatrix} \begin{pmatrix} 1/\sqrt{3} \\ 1/\sqrt{3} \\ 1/\sqrt{3} \end{pmatrix} = 0
$$
\nla contrainte tagentielle vaut:

\n
$$
\vec{\tau}_x = \begin{pmatrix} -100/\sqrt{3} \\ -200/\sqrt{3} \\ 300/\sqrt{3} \end{pmatrix} - 0 \begin{pmatrix} 1/\sqrt{3} \\ 1/\sqrt{3} \\ 1/\sqrt{3} \end{pmatrix} = \begin{pmatrix} -100/\sqrt{3} \\ -200/\sqrt{3} \\ 300/\sqrt{3} \end{pmatrix}
$$